**La Réalité Virtuelle : Définition, exemples** 

**Jérémy HODEBERT**

Université Paris 13 Institut Galilée

M2 Informatique (EID2) - Interaction Homme-Machine

Enseignante : Catherine RECANATI

#### **Sommaire**

*Introduction*

- **1. Définitions**
- **2. Historique des dispositifs de Réalité Virtuelle**
- **3. Les composantes de la Réalité Virtuelle**
- **4. Matériels et interfaces**
- **5. Utilisations de la Réalité Virtuelle**

#### *Conclusion*

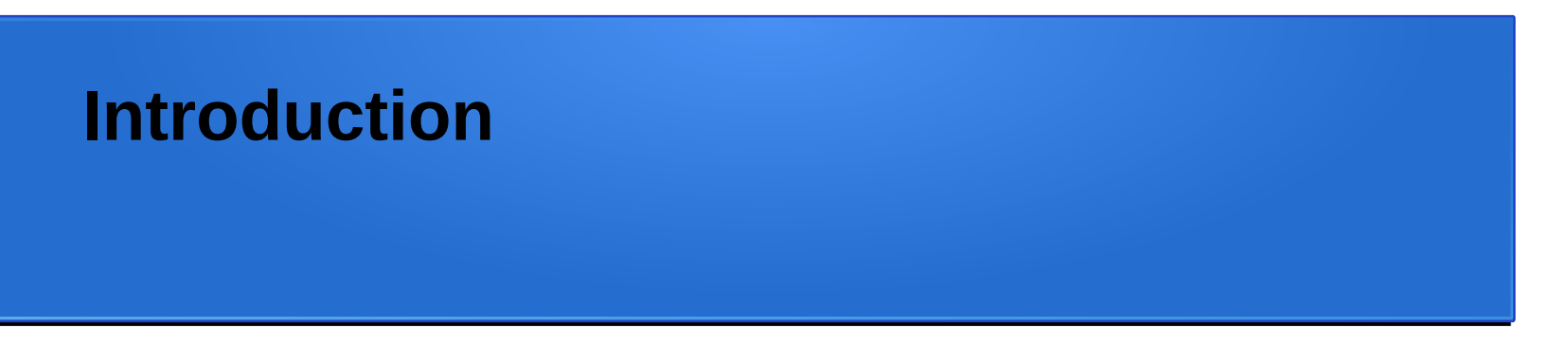

• La Réalité Virtuelle (RV) peut être définie par : sa finalité, ses applications, ses fonctions ou encore les techniques sur lesquelles elle repose.

 $\rightarrow$  Ces différentes définitions divisent les chercheurs.

• Paul Milgram a proposé une unification des concepts en considérant un continuum linéaire qui va du Réel au Virtuel.

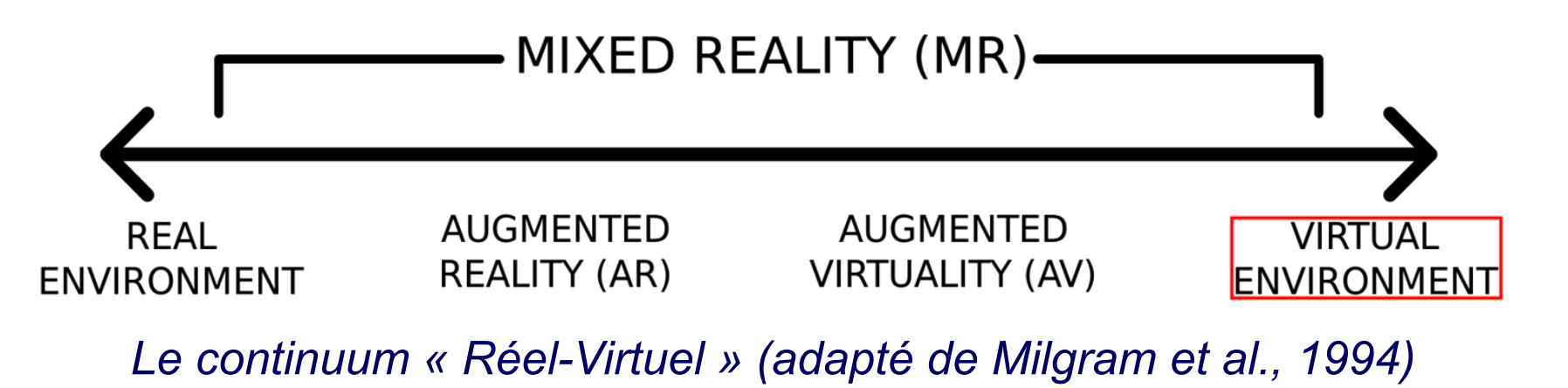

## **1. Définitions 1.1. La Réalité Virtuelle (RV)**

• Définition de la RV

Un environnement 3D synthétisé en temps-réel par un ordinateur, avec lequel l'utilisateur peut interagir, et dans lequel il peut s'immerger par le biais de retours sensoriels (le plus souvent visuel, mais également auditif et/ou haptique c'est-à-dire sur le canal du toucher).

• Ce qui n'est pas de la réalité virtuelle ? En particulier : la visualisation d'un film ou d'une vidéo à 360 degrés avec un visiocasque peut-elle être considérée comme une expérience de RV ? Non, ce n'est pas considéré comme de la RV par les chercheurs, mais plutôt comme un usage possible des visiocasques actuellement commercialisés sous l'appellation « RV ».

## **1. Définitions 1.1. La Réalité Virtuelle (RV)**

• Réalité Augmentée (RA) vs Réalité Virtuelle La RA diffère de la RV par le fait qu'elle implique la visualisation d'une image réelle sur laquelle sont superposés des objets virtuels.

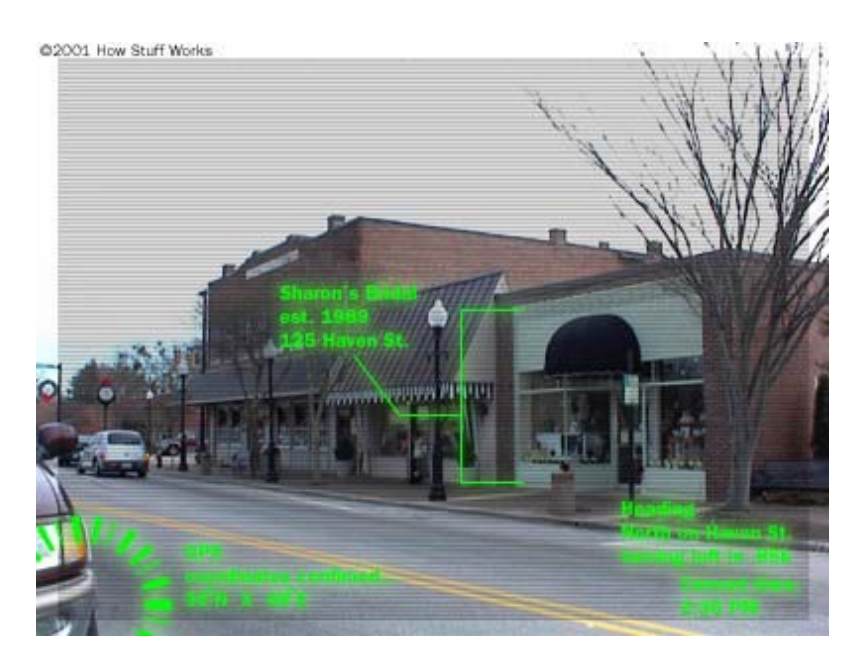

*La Réalité Augmentée La Réalité Augmentée*

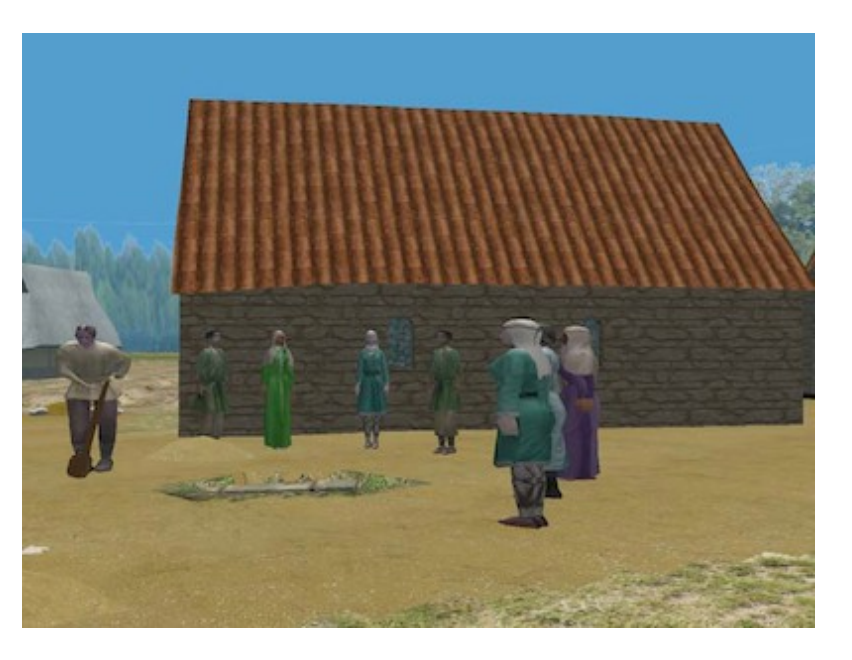

## **1. Définitions 1.2. L'Environnement Virtuel (EV)**

- Le terme « Environnement Virtuel » a été introduit par les chercheurs du Massachusetts Institute of Technology au début des années 90 comme synonyme de RV. Il est considéré comme le lieu suggéré par la RV pour accueillir un ou plusieurs utilisateurs et leur permettre d'accomplir certaines tâches avec l'impression d'être dans un cadre spécifique.
	- L'EV est représenté par un modèle 3D de données réelles ou imaginaires qu'on peut visualiser et avec lesquelles on peut interagir en temps réel.

## **1. Définitions 1.2. L'Environnement Virtuel (EV)**

- •Il existe différents types d'EV selon le degré d'immersion qu'ils procurent à l'utilisateur :
	- Non-Immersive Virtual Environment « NIVE »
	- Semi-ImmersiveVirtual Environment « SIVE »
	- Fully-Immersive Virtual Environment « FIVE »

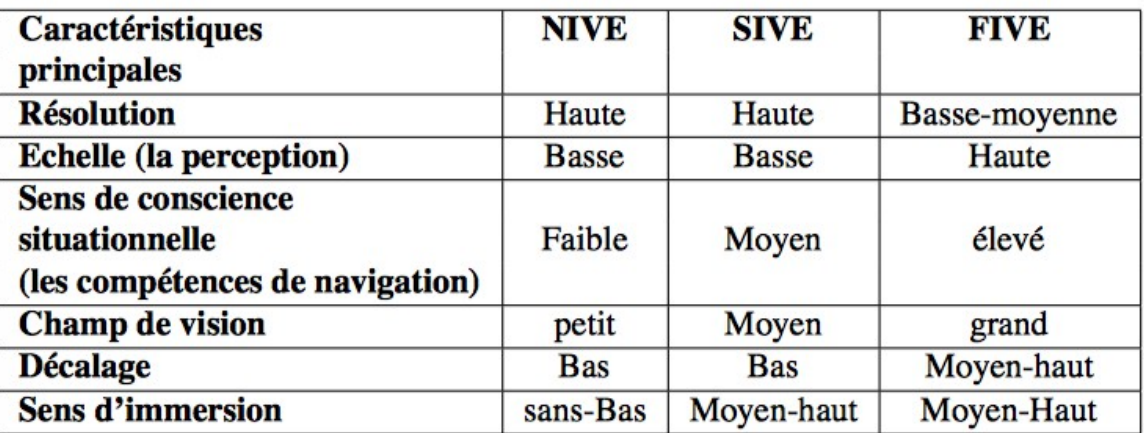

*Les différentes performances qualitatives des systèmes de RV (Traduit de Kalawsky, 1996).*

## **2. Historique des dispositifs de RV 2.1. Sensorama de Heilig →Années 50**

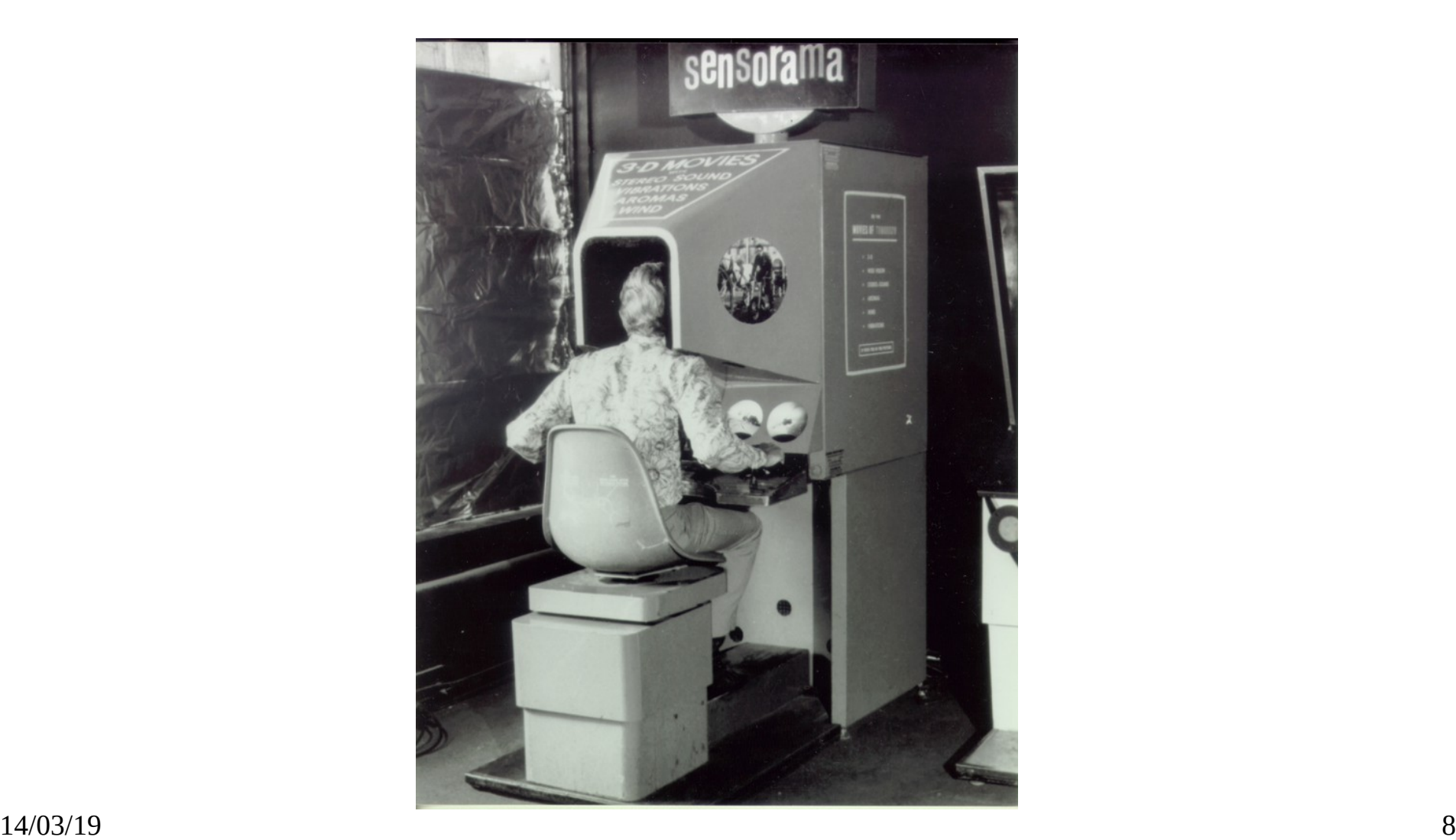

#### **2. Historique des dispositifs de RV 2.2. The sword of Damocles de Sutherland →Années 60**

![](_page_8_Picture_1.jpeg)

## **2. Historique des dispositifs de RV 2.3. Videoplace de Krueger →Années 70**

![](_page_9_Figure_1.jpeg)

![](_page_9_Picture_2.jpeg)

## **2. Historique des dispositifs de RV 2.4. Les fondements →Années 70/80 La commercialisation →Années 80**

- Les concepts, la terminologie, et les fondements scientifiques et technologiques ont ensuite été posés dans les années 70/80 avec des pionniers, en particulier aux Etats-Unis, comme Jaron Lanier ou Thomas Furness.
- Les premières commercialisations de visiocasques et de gants de données datent des années 80 avec notamment les produits de la société américaine VPL

La réalité virtuelle tarde ensuite à s'imposer commercialement et commence par réussir à convaincre de grands groupes industriels comme, par exemple, dans le secteur automobile ou aéronautique, dans les années 90 et 2000.

#### **2. Historique des dispositifs de RV →Vidéo 1**

## **3. Les composantes de la RV**

Une application en RV sera définie par ses trois composantes principales : immersion, interaction et autonomie.

![](_page_12_Figure_2.jpeg)

14/03/19 13 *Présence et autonomie en réalité virtuelle (Extrait de Tisseau, 2001)*

## **3. Les composantes de la RV 3.1. L'immersion**

Le terme immersion peut être défini comme étant l'exposition d'un utilisateur à un environnement virtuel au moyen de dispositifs occultant tout ou partie du monde réel, pour afficher en lieu et place un monde simulé numériquement .

#### **3. Les composantes de la RV 3.2. L'autonomie**

En RV, la notion d'autonomie est liée aux différentes composantes de l'environnement virtuel. L'utilisateur fait partie de ces composantes et il est considéré comme l'entité la plus active de cet espace.

L'utilisateur est souvent représenté par un avatar qui peut être à la fois spectateur, acteur et créateur de l'univers numérique.

L'autonomie de l'utilisateur réside dans sa capacité à coordonner ses perceptions et ses actions au cours du processus de l'interaction avec les autres entités.

## **3. Les composantes de la RV 3.3. L'interaction**

L'interaction correspond à l'ensemble des actions/réactions réciproques entre l'homme et l'ordinateur par l'intermédiaire d'interfaces sensorielles, d'interfaces motrices et de techniques d'interactions.

C'est en général l'interaction 3D qui donne aux utilisateurs le pouvoir de réaliser différentes tâches au sein d'un monde virtuel.

L'interaction se décline en quatre tâches de base : la navigation, la sélection, la manipulation et le contrôle d'application.

# **4. Matériels et interfaces**

Généralement, un système de réalité virtuelle comprend les trois éléments suivants :

- Un système d'imagerie sophistiqué capable de créer des objets en trois dimensions et de leur donner une apparence réelle.
- Un système de contrôle capable de simuler le « comportement » de ces objets.
- Une interface humain-machine permettant d'interagir avec ces objets.

#### **4. Matériels et interfaces 4.1. Visiocasque ou casque immersif**

![](_page_17_Picture_1.jpeg)

## **4. Matériels et interfaces 4.2. Les gants numériques**

![](_page_18_Picture_1.jpeg)

#### **4. Matériels et interfaces →Vidéo 2**

#### **4. Matériels et interfaces →Vidéo 3**

### **4. Matériels et interfaces 4.3. Plan de travail virtuel (Workbench)**

![](_page_21_Picture_1.jpeg)

### **4. Matériels et interfaces 4.4. CAVE (Cave Automatic Virtual Environement)**

![](_page_22_Picture_1.jpeg)

#### **4. Matériels et interfaces →Vidéo 4**

# **5. Utilisations de la RV**

- L'automobile et l'aéronautique
- La construction et l'aménagement
- L'énergie
- La formation et l'enseignement
- La santé
- Le domaine du divertissement
- L'art

#### **5. Utilisations de la RV →Vidéo 5**

![](_page_26_Picture_0.jpeg)

Vision de la RV dans les 5 ans à venir selon Michael Abrash (chef d'équipe scientifique chez Oculus) :

- Les casques VR seront nettement moins volumineux. Des lentilles permettront de réduire la taille des casques et un champ de vision couvrira alors l'intégralité du champ de vision de l'œil humain.
- De nombreuses avancées permettront de rendre l'immersion en réalité virtuelle beaucoup plus intense comme, par exemple, une démocratisation du Eye Tracking couplé à une intelligence artificielle ou encore le son spatialisé.

![](_page_27_Picture_0.jpeg)

- https://www.researchgate.net/publication/325953851 Polycopie de cours Realite Virtu [elle\\_et\\_Simulation](https://www.researchgate.net/publication/325953851_Polycopie_de_cours_Realite_Virtuelle_et_Simulation)
- https://www.researchgate.net/publication/29607586 Interaction 3D en Realite Virtuell [e\\_-\\_Etat\\_de\\_l'art](https://www.researchgate.net/publication/29607586_Interaction_3D_en_Realite_Virtuelle_-_Etat_de_l)
- [https://www.erudit.org/fr/revues/documentation/1995-v41-n1-documentation02093/1033](https://www.erudit.org/fr/revues/documentation/1995-v41-n1-documentation02093/1033351ar.pdf) [351ar.pdf](https://www.erudit.org/fr/revues/documentation/1995-v41-n1-documentation02093/1033351ar.pdf)
- [https://webcache.googleusercontent.com/search?q=cache:oYK0mDYTVssJ:https://www](https://webcache.googleusercontent.com/search?q=cache:oYK0mDYTVssJ:https://www.inria.fr/content/download/103193/1484035/version/1/file/La%2Brecherche%2Ben%2Br%25C3%25A9alit%25C3%25A9%2Bvirtuelle.pdf+&cd=5&hl=fr&ct=clnk&gl=fr&client=safari) [.inria.fr/content/download/103193/1484035/version/1/file/La%2Brecherche%2Ben%2](https://webcache.googleusercontent.com/search?q=cache:oYK0mDYTVssJ:https://www.inria.fr/content/download/103193/1484035/version/1/file/La%2Brecherche%2Ben%2Br%25C3%25A9alit%25C3%25A9%2Bvirtuelle.pdf+&cd=5&hl=fr&ct=clnk&gl=fr&client=safari) [Br%25C3%25A9alit%25C3%25A9%2Bvirtuelle.pdf+&cd=5&hl=fr&ct=clnk&gl=fr&client=sa](https://webcache.googleusercontent.com/search?q=cache:oYK0mDYTVssJ:https://www.inria.fr/content/download/103193/1484035/version/1/file/La%2Brecherche%2Ben%2Br%25C3%25A9alit%25C3%25A9%2Bvirtuelle.pdf+&cd=5&hl=fr&ct=clnk&gl=fr&client=safari) [fari](https://webcache.googleusercontent.com/search?q=cache:oYK0mDYTVssJ:https://www.inria.fr/content/download/103193/1484035/version/1/file/La%2Brecherche%2Ben%2Br%25C3%25A9alit%25C3%25A9%2Bvirtuelle.pdf+&cd=5&hl=fr&ct=clnk&gl=fr&client=safari)
- <https://www.realite-virtuelle.com/vr-dans-5-ans-michael-abrash>

Videos :

- <https://www.youtube.com/watch?v=IAIQgIENYuc>
- <https://www.youtube.com/watch?v=guHt8dcCi-U>